## **SiteBar**

- [Adobe Acrobat Reader не вдалося надрукувати документ. Під час друку документа сталася](https://wiki.djal.in/doku.php/device/printers/adobe_ne_vdalosja_nadrukuvati_dokument._pid_chas_druku_dokumenta_stalasja_pomilka) [помилка](https://wiki.djal.in/doku.php/device/printers/adobe_ne_vdalosja_nadrukuvati_dokument._pid_chas_druku_dokumenta_stalasja_pomilka)(11)
- $\cdot$  [IT Wiki\(](https://wiki.djal.in/doku.php/start)9)
- [List of Public DNS Servers](https://wiki.djal.in/doku.php/howto/dns/ipfire.org)(8)
- [DigitalOcean](https://wiki.djal.in/doku.php/server/buy/digitalocean)(6)
- [DokuWiki](https://wiki.djal.in/doku.php/wiki/dokuwiki)(5)
- [DNS-сервіси\(](https://wiki.djal.in/doku.php/howto/dns)4)
- [Welcome to your new DokuWiki](https://wiki.djal.in/doku.php/wiki/welcome)(3)
- [Файл відповідей для Windows\(](https://wiki.djal.in/doku.php/windows/fajl_vidpovidej)2)
- [Як зробити\(](https://wiki.djal.in/doku.php/howto/start)2)
- [Початкові налаштування Windows 10 після встановлення](https://wiki.djal.in/doku.php/howto/pochatkovi_nalashtuvannja_windows_10_pislja_vstanovlennja)(2)
- [Очищення RDP](https://wiki.djal.in/doku.php/windows/rpdclean)(1)
- [Windows Package Manager \(winget\)](https://wiki.djal.in/doku.php/windows/softs/package_manager/winget)(1)
- [Ventoy](https://wiki.djal.in/doku.php/soft/ventoy)(1)
- [Платформа BAF 1C з новим обличчям\(](https://wiki.djal.in/doku.php/soft/buxgalterski_programi/baf)1)
- amazon aws(1)
- [Шкідливі скрипти на сервері\(](https://wiki.djal.in/doku.php/server/bezpeka/zlovmisni_skripti)1)
- [Дії, які організації мають вживати, коли виявлено порушення безпеки\(](https://wiki.djal.in/doku.php/security/checklist/diji_jaki_organizaciji_majut_vzhivati_koli_vijavleno_porushennja_bezpeki)1)
- [MikroTik базове налаштування з командного рядка\(](https://wiki.djal.in/doku.php/merezhi/mikrotik/bazove_nalashtuvannja_z_komandnogo_rjadka)1)
- $\bullet$  [Git\(](https://wiki.djal.in/doku.php/linux/git)1)
- [Облаштування Xubuntu 16.04 після встановлення Howto\(](https://wiki.djal.in/doku.php/linux/howto/oblashtuvannja_xubuntu_16.04)1)

2112 - зараз 2112 - всього

> From: <https://wiki.djal.in/> - **ІТ - wiki**

Permanent link: **<https://wiki.djal.in/doku.php/sidebar?rev=1572804336>**

Last update: **2019/11/03 18:05**

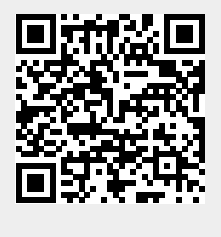